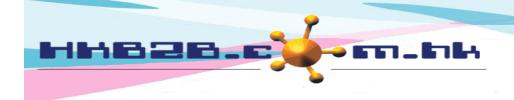

## HKB2B Limited

香港灣仔軒尼斯道 48-62 號上海實業大廈 11 樓 1102 室

Room 1102, Shanghai Industrial Investment Building, 48-62 Hennessy Road,

Wan Chai, Hong Kong

Tel: (852) 2520 5128 Fax: (852) 2520 6636

Email: cs@hkb2b.com.hk Website: http://hkb2b.com.hk

User can press onto invoice number, invoice date, shop, sales, expiry date, analysis code, remarks, payment method and payment reference to edit if required.

Invoice no:

PSI-00212

Ref Inv No:

Staff: Sale (

Shop:

Sale 02 (S02)

HKB2B

Date:

18-Nov-2016

Prepared by :

HKB2B Support (beauty)

Created at:

18-Nov-2016 14:11

Last updated at:

21-Nov-2016 10:54 / HKB2B Support (beauty)

| <u>Code</u> | <u>Name</u>                                                | Quantity                     | Unit Price | Gross amount D | iscount <u>Total amount</u> |
|-------------|------------------------------------------------------------|------------------------------|------------|----------------|-----------------------------|
| F01         | Facial 01                                                  | 1                            | \$ 500     | \$ 500         | \$ 500                      |
|             | Expiry date Nil Promotion code: Nil Analysis code: Nil     | Sales Sale 02 (S02)          |            |                |                             |
| F02         | Facial 02                                                  | 1                            | \$ 600     | \$ 600         | \$ 600                      |
|             | Expiry date: Nil Promotion code: Nil Analysis code: Nil    | Sales : Sale 02 (S02)        |            |                |                             |
| F03         | Facial 03                                                  | 1                            | \$ 600     | \$ 600         | \$ 600                      |
|             | Expiry date : Nil Promotion code : Nil Analysis code : Nil | Sales : <u>Sale 02 (S02)</u> |            |                |                             |

Member:

name (NE00019)

Subtotal : Total amount :

\$ 1,700

\$ 1,700

Payment method:

Edit EPS:

\$ 1,700

Paid amount:

\$ 1,700

Remark:

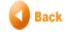